## **Strategic Selection of the Most Feasible Projects Using**

# **Linear Programming Models**

Yara Hamdan

E-mail:eng.yhamdan@hotmail.com

## **Abstract**

Project selection is a very critical major decision managers have to make. As business environment is growing more complex to include more considerations other than just cost and profit, the project selection process becomes more complicated and requiring more analytical and managerial skills than before.

Larger organizations tend to overtake more than just one project, since it has more labor, larger capital, and more diverse skills, variety of products and services, and some even working in more than just one industry.

In such a situation, Strategic selection of the most feasible projects in portfolio management is the best managerial practice to use, where the organization is interested in selecting the best combination of projects that makes all together that maximum benefit to the organization.

**Keywords:** Linear Programming, Feasible Projects, Objective function, Constraints.

## **1. Introduction**

Each organization has different measures to its own benefit according to its unique weight and importance of each constraint to be included in the selection.

Project combination selection thus becomes more and more complicated, since it's not just one project, and it's not just profit and cost considerations, and benefit measures are unique and different, and above all that, we are looking for the projects that maximize that benefit when they all are combined all together, and not just by each individual benefit.

Linear programming models represent one of the best tools helping in such a process, where it can involve and include all the different multiple considerations required to make the best choice.

A Practical case is studied in this research in which the linear programming model is used and explained.

#### **2. Case Description**

Organization (X) is starting to plan for which projects combination it should choose to work on for the coming year. It has studied and searched for all possible projects available in its market, and found about 20 projects that match its selection criteria. Organization (X) has decided that the following constraints are the ones that should be considered in project consideration for selection:

- a) Project cost
- b) Labor hours
- c) Priority
- d) Quality level
- e) Risk level
- f) Historical information usage level
- g) Newly acquired experience level
- h) Communications complexity
- i) Technology usage level

The management of organization  $(X)$  also set the required maximum accepted limits for each constraint as follows:

- a) Cost: max value of 10,000,000 \$
- b) Labor hours: max value of 2,000,000 hours
- c) Priority: If equal 1, then project MUST be included
- d) Quality: max value of 1000 standards
- e) Risk: max value of 600 points
- f) Historical information usage: 10,000 data record
- g) Newly acquired experience level: 5000 points
- h) Communications complexity: 10,000 channels
- i) Technology level: 3000 device

The projects' gathered data are shown in table (1).

## **3. Linear Programming Formulation**

*3.1 The Objective functions:* 

Max combination of projects= A+B+C+D+E+F+G+H+I+J+K+L+M+N+O+P+Q+R+S+T

Here, the objective function is formed in such that each project value is either going to be 1 or 0, this is called the Ghasemzadeh and Archer model.

If it's 1, then the project is selected, if 0, it's not selected. This is done in the software by assigning that the values of the projects variables are only *binary values (1, 0)*, then after solving the numerical, the result would be values of 1s and 0s for the project variables, assigning which to choose and which to neglect.

The binary assignment feature is found in some software tools and is missing in others. One of the software providing this feature is LINGO, while it's missing in the POM windows.

*3.2 Constraints:* 

3.2.1 Cost constraint:

1,000,000A + 2,600,000B +500,000C+3,200,000D+2,700,000E +4,500,000F +700,000G +250,000H +750,000I +2,300,000J +3,500,000K +1,700,000L +900,000M +3,600,000N +1,200,000O +2,200,000P +600,000Q +800,000R  $+3,000,000S +542,663T \le 10,000,000$ 

3.2.2 Labor Hours constraint

300000A+550000B+90000C+700000D+500000E+850000F+120000G+75000H+200000I+450000J+560000K+350 000L+270000M+750000N+320000O+480000P+100000Q+160000R+500000S+70000T<=2000000

3.2.3 Priority Constraint  $M=1$ :

3.2.4 Quality Constraint 70A+130B+420C+360D+400E+200F+150G+90H+320I+120J+300K+90L+360M+400N+ 250O+220P+160Q+100R+340S+210T<=1000

3.2.5 Risk Constraint 80A+130B+40C+140D+100E+175F+65G+30H+70I+120J+155K+100L+70M+160N+110O+ 125P+60Q+75R+135S+60T<=600

3.2.6 Historical information usage constraint 1200A+2300B+550C+3500D+2500E+3800F+850G+400H+900I+2000J+3700K+1500L+ 1000M+2100N+1300O+2100P+780Q+950R+2900S+620T<=10000

3.2.7 Newly acquired experience level constraint 720A+830B+560C+1000D+870E+1200F+660G+400H+680I+880J+1100K+750L+700M+ 950N+730O+860P+700Q+790R+920S+560T<=5000

3.2.8 Communications complexity constraint 1400A+1950B+670C+3200D+2300E+3600F+800G+470H+890I+2200J+3400K+1800L+ 1300M+2400N+1000O+2400P+800Q+900R+3200S+590T<=10000

3.2.9 Technology level constraint 230A+410B+1230C+1200D+1000E+750F+560G+320H+900I+290J+1000K+320L+980M+ 1500N+900O+720P+520Q+250R+900S+640T<=3000

#### **4. Implementation**

Using LINGO software, a code will be written in the following manner:

- a) First, the objective function is written
- b) The maximum constraint values for each constraint are entered in a variable named according to the constraint (i.e.: COST= 2000)
- c) Projects with priority=1 will be assigned a value of  $(1)$  (i.e.: B=1)
- d) The constraints formulas are inserted, and each is set as  $(\leq)$  its corresponding named variable in step 2  $(i.e.: \leq COST)$
- e) Finally, the values of the projects  $(A,B,C,...,T)$  set to binary values by using the "@BIN" syntax. (example:  $(\partial BIN(A)).$

*4.1 The complete code*

 $MAX = A+B+C+D+E+F+G+H+I+J+K+L+M+N+O+P+Q+R+S+T;$ 

 $COST = 10000000;$ 

HOURS = 2000000;

QUALITY= 1000;

 $RISK = 600$ ;

HISTINFO=10000;

NEWEXP=5000;

COMM=10000;

TECH=3000;

 $M=1$ :

```
1000000*A + 2600000*B +500000*C+3200000*D+2700000*E +4500000*F +700000*G +250000*H +750000*I 
+2300000*J +3500000*K +1700000*L +900000*M +3600000*N +1200000*O +2200000*P +600000*Q 
+800000*R +3000000*S +542663*T<= COST;
```

```
300000*A+550000*B+90000*C+700000*D+500000*E+850000*F+120000*G+75000*H+ 
200000*I+450000*J+560000*K+350000*L+270000*M+750000*N+320000*O+480000*P+ 
100000*Q+160000*R+500000*S+ 70000*T<= HOURS;
```

```
70*A+130*B+420*C+360*D+400*E+200*F+150*G+90*H+320*I+120*J+300*K+90*L+360*M+400*N+ 
250*O+220*P+160*Q+100*R+340*S+210*T<= QUALITY;
```

```
80*A+130*B+40*C+140*D+100*E+175*F+65*G+30*H+70*I+120*J+155*K+100*L+70*M+160*N+110*O+ 
125*P+60*Q+75*R+135*S+60*T<=RISK;
```

```
1200*A+2300*B+550*C+3500*D+2500*E+3800*F+850*G+400*H+900*I+2000*J+3700*K+1500*L+ 
1000*M+2100*N+1300*O+2100*P+780*Q+950*R+2900*S+620*T<=HISTINFO;
```

```
720*A+830*B+560*C+1000*D+870*E+1200*F+660*G+400*H+680*I+880*J+1100*K+750*L+700*M+ 
950*N+730*O+860*P+700*Q+790*R+920*S+560*T<=NEWEXP;
```

```
1400*A+1950*B+670*C+3200*D+2300*E+3600*F+800*G+470*H+890*I+2200*J+3400*K+1800*L+ 
1300*M+2400*N+1000*O+2400*P+800*Q+900*R+3200*S+590*T<=COMM;
```

```
230*A+410*B+1230*C+1200*D+1000*E+750*F+560*G+320*H+900*I+290*J+1000*K+320*L+980*M+ 
1500*N+900*O+720*P+520*Q+250*R+900*S+640*T<=TECH;
```
@BIN(A); @BIN(B);@BIN(C);@BIN(D);@BIN( E);@BIN( F);@BIN(G);@BIN(H); @BIN(I);@BIN(J); @BIN(K);@BIN(L);@BIN(N);@BIN(O); @BIN(P);@BIN(Q);@BIN(R); @BIN(S); @BIN(T);

## **5. The Results**

After solving the numerical in LINGO, the following results were obtained:

Global optimal solution found.

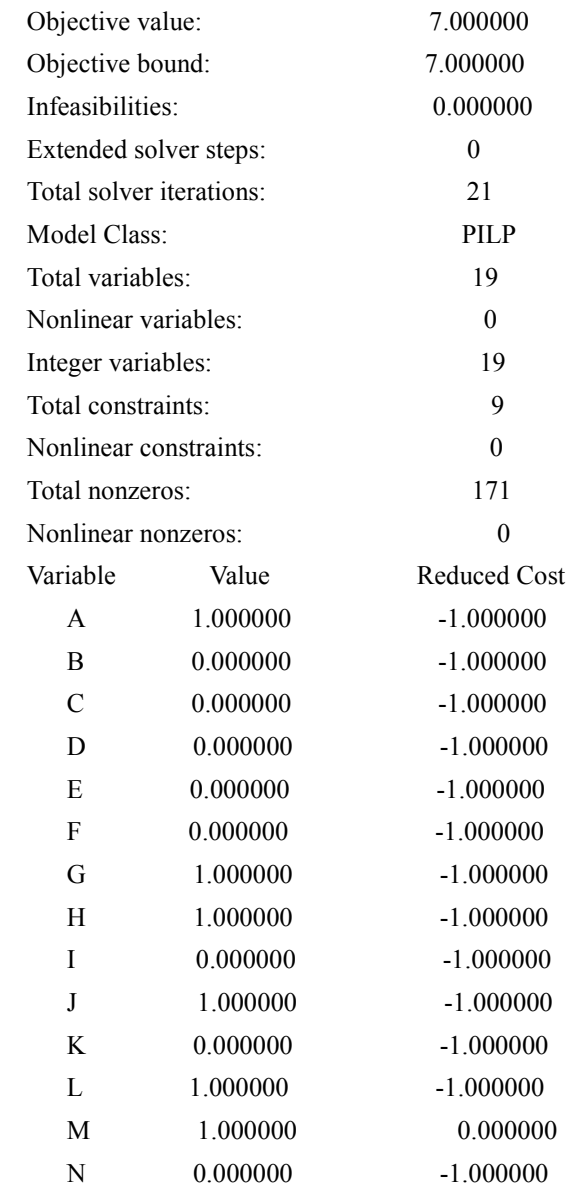

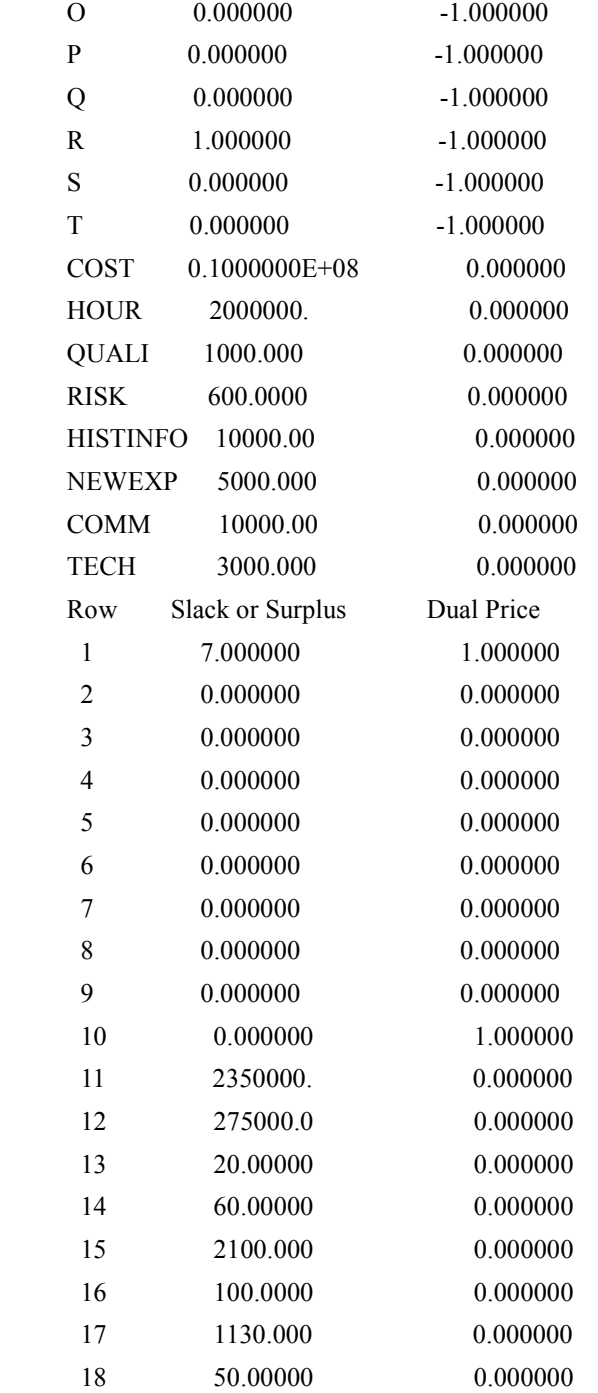

So, as shown in the above results, projects (A, G, H, J, L, M, and R) have the value of (1), so they will be selected as they are the best combination that satisfies the required constraints, while all the other projects with the value of (0) will be disregarded.

## **Conclusion**

The model used here provides a quick and easy way to select the optimal projects combination.

But what wasn't easy is the gathering, collecting, analyzing and studying the data shown in both the two tables; the constraint table, and the projects' data table.

The numbers provided in the tables requires a lot of professional work. Each row in each table is by itself a separate research or project, requiring a lot of work and time.

Also, this linear programming model is a very difficult and complicated model to solve, and a lot of software does not have the capability to solve it, so actually LINGO software has a unique advantage in this kind of models, where it makes it very quick and easy to us to obtain our required solution.

Still, LINGO in its solving technique assumes that all these projects have the same durations, and that their priorities will remain the same and never change, and these assumptions may sometimes not apply, so we're still looking for improvements in these areas in order to have a more robust model, hopefully we'll find it in the very near future.

## **References**

- 1) LINDO systems, LINGO software. www.lindo.com
- 2) Guide to Project management Body of Knowledge (PMBOK), 2008, Project Management Institute (PMI).
- 3) Eric D. Brown, Aligning Technology, Strategy, People and Projects.
- 4) M. Greer, 2006, "What's Project Portfolio Management (PPM) and Why Should Project Managers Care About It".
- 5) F. Ghasemzadeh and N. P. Archer, 2000, "Project portfolio selection through decision support", *Decision Support Systems,* vol. 29, pp. 73-88.

|                | Project                 | Cost                   | Labor   | Priority         | <b>Ouality</b> | <b>Risk</b> | <b>Historical</b><br>Info | <b>New</b><br><b>Skills</b> | Comm.<br>Complex | Tech.<br><b>Advance</b> |
|----------------|-------------------------|------------------------|---------|------------------|----------------|-------------|---------------------------|-----------------------------|------------------|-------------------------|
| $\mathbf{1}$   | $\mathbf{A}$            | 1,000,000              | 300,000 | $\theta$         | 70             | 80          | 1200                      | 720                         | 1400             | 230                     |
| 2              | $\bf{B}$                | 2,600,000              | 550,000 | $\overline{0}$   | 130            | 130         | 2300                      | 830                         | 1950             | 410                     |
| 3              | $\mathbf C$             | 500,000                | 90000   | $\theta$         | 420            | 40          | 550                       | 560                         | 670              | 1230                    |
| $\overline{4}$ | D                       | 3,200,000              | 700000  | $\theta$         | 360            | 140         | 3500                      | 1000                        | 3200             | 1200                    |
| 5              | ${\bf E}$               | 2,700,000              | 500000  | $\theta$         | 400            | 100         | 2500                      | 870                         | 2300             | 1000                    |
| 6              | $\mathbf{F}$            | 4,500,000              | 850000  | $\theta$         | 200            | 175         | 3800                      | 1200                        | 3600             | 750                     |
| $\overline{7}$ | G                       | 700,000                | 120000  | $\theta$         | 150            | 65          | 850                       | 660                         | 800              | 560                     |
| 8              | $\mathbf H$             | 250,000                | 75000   | $\theta$         | 90             | 30          | 400                       | 400                         | 470              | 320                     |
| 9              | I                       | 750,000                | 200000  | $\overline{0}$   | 320            | 70          | 900                       | 680                         | 890              | 900                     |
| 10             | J                       | 2,300,000              | 450000  | $\theta$         | 120            | 120         | 2000                      | 880                         | 2200             | 290                     |
| 11             | $\mathbf K$             | 3,500,000              | 560000  | $\theta$         | 300            | 155         | 3700                      | 1100                        | 3400             | 1000                    |
| 12             | $\overline{\mathbf{L}}$ | 1,700,000              | 350000  | $\overline{0}$   | 90             | 100         | 1500                      | 750                         | 1800             | 320                     |
| 13             | M                       | 900,000                | 270000  | $\mathbf{1}$     | 360            | 70          | 1000                      | 700                         | 1300             | 980                     |
| 14             | ${\bf N}$               | $\overline{3,600,000}$ | 750000  | $\theta$         | 400            | 160         | 2100                      | 950                         | 2400             | 1500                    |
| 15             | $\mathbf 0$             | 1,200,000              | 320000  | $\theta$         | 250            | 110         | 1300                      | 730                         | 1000             | 900                     |
| 16             | $\overline{P}$          | 2,200,000              | 480000  | $\boldsymbol{0}$ | 220            | 125         | 2100                      | 860                         | 2400             | 720                     |
| 17             | Q                       | 600.000                | 100000  | $\overline{0}$   | 160            | 60          | 780                       | 700                         | 800              | 520                     |
| 18             | $\bf R$                 | 800,000                | 160000  | $\theta$         | 100            | 75          | 950                       | 790                         | 900              | 250                     |
| 19             | $\overline{\mathbf{s}}$ | 3,000,000              | 500000  | $\overline{0}$   | 340            | 135         | 2900                      | 920                         | 3200             | 900                     |
| 20             | T                       | 542,663                | 70000   | $\theta$         | 210            | 60          | 620                       | 560                         | 590              | 640                     |
| Max. value     |                         | 10000000               | 2000000 | --------         | 1000           | 600         | 10000                     | 5000                        | 10000            | 3000                    |

Table 1: The projects' gathered data